#### **TYPE : 1 KERNEL\_DRIVER**

STATE : 4 RUNNING (STOPPABLE, NOT\_PAUSABLE, IGNORES\_SHUTDOWN) WIN32\_EXIT\_CODE : 0 (0x0) SERVICE\_EXIT\_CODE : 0 (0x0) CHECKPOINT : 0x0 WAIT\_HINT : 0x0

IoCreateSymbolicLink IoDeleteDevice

OpenSCManagerW ( NULL, "ServicesActive", SC\_MANAGER\_CONNECT | SC\_MANAGER\_CREATED **OpenSCManagerW ( NULL, "ServicesActive", SC\_MANAGER\_ALL\_ACCESS )**

# **DRIVER**

**SYSFILE (EASUS recovery & disk management)**

 $00($  $00($ 

 $00($ 

 $00($ 

 $00($ 

 $00$ 

 $00($ 

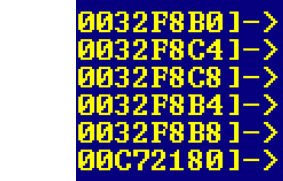

(null)<br>UeriSign Class 3 Code Signing 2010 C<br>CHENGDU YIWO Tech Development Co., L<br>(aull)  $(nu11)$ Gnull)<br>33 c3 4c ca 6e 68 16 b6 2b 67 7d 44

# **\\.\EPMNTDRV\0 \Device\Harddisk%u\Partition0**

**wsprintfW(&var\_210, 0x4051fc, 0x4051f0, arg1) {"\\.\"} {"%s%.2s"} CreateFileW(lpFileName: arg1, dwDesiredAccess …)**

**DeviceIoControl(HANDLE hDevice …)**

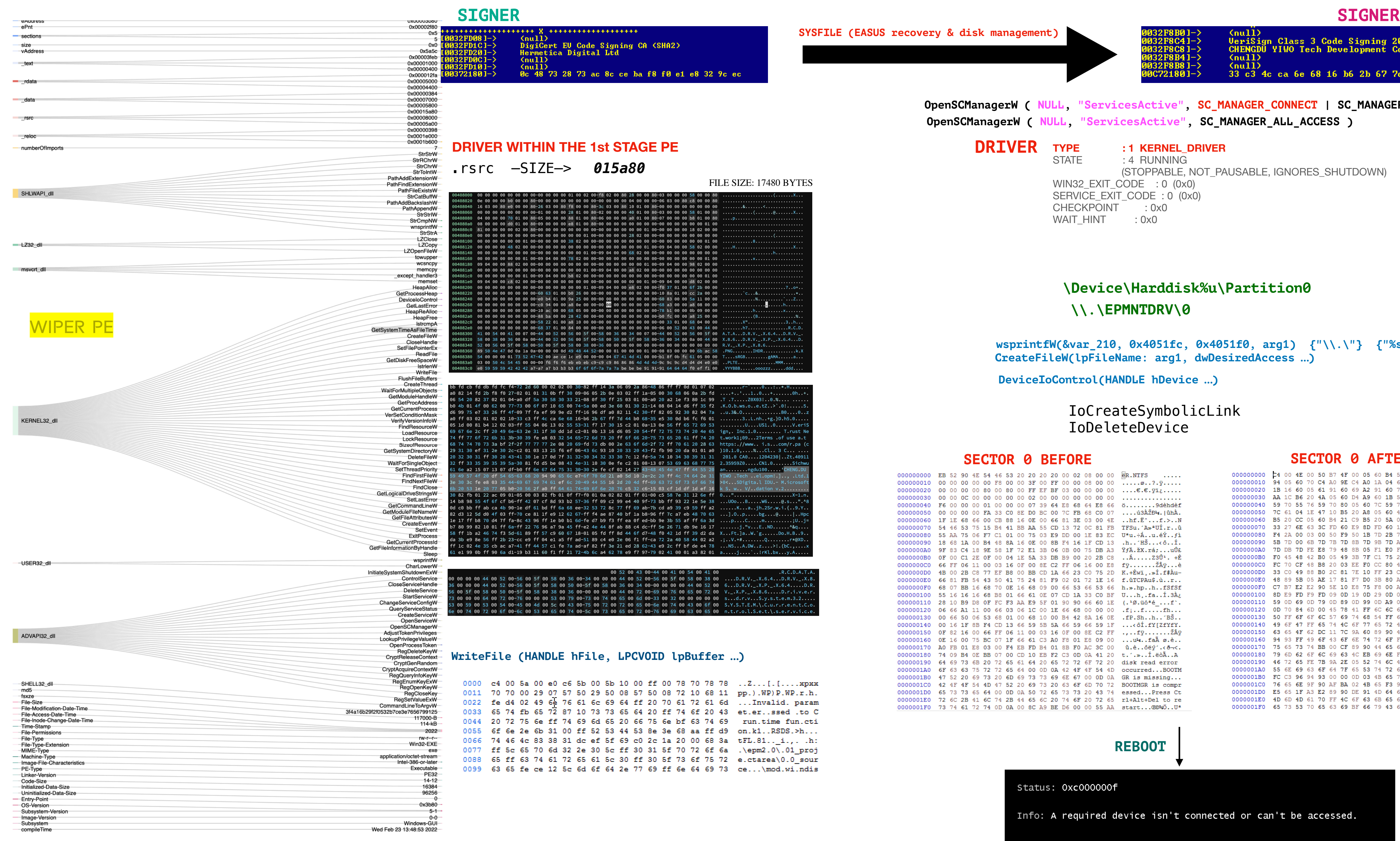

e Auur<br>ePnt

section

text

SHLW

 $LZ32$ 

**USEF** 

## **SECTOR 0 BEFORE SECTOR 0 AFTER**

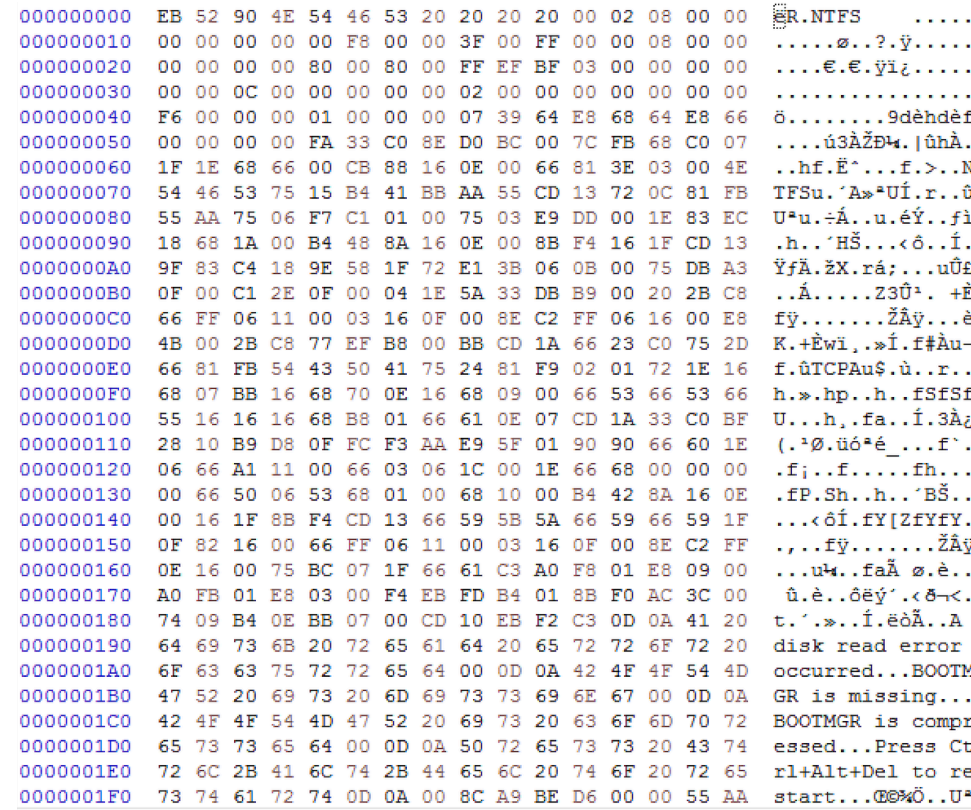

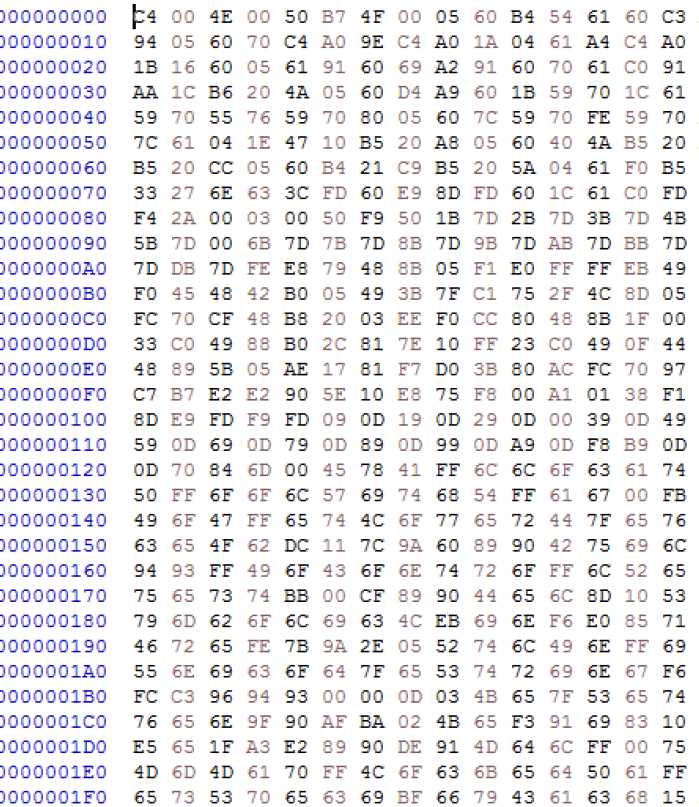

### **(… re**

11 pp.).WP)P.WP.r.h.

 $. . D.R.V. _ . X. 6.4. . . D.R.V. _ . X. 8$ 

 $...$ d.r.v...S.y.s.t.e.m.3.2...  $Y.S.T.E.M. \backslash .C.u.r.r.e.n.t.C.$  $: r.o. 1. S.e. t. \backslash . s.e. r.v. i. d$ 

.r\*@XI

 $5...D.R.V.$ ... $X.P.$ ... $X.6.4...I$ 

- 6d ... Invalid. param
- 43 et.er..ssed .to C
- 69 run.time fun.cti
- d9 on.k1..RSDS.>h... 3a tFL.81..\_i.,. .h:
- 6a .\epm2.0\.01\_proj
- 72 e.ctarea\0.0\_sour
- 73 ce...\mod.wi.ndis

**REBOOT**

Status: 0xc000000f

Info: A required device isn't connected or can't be accessed.

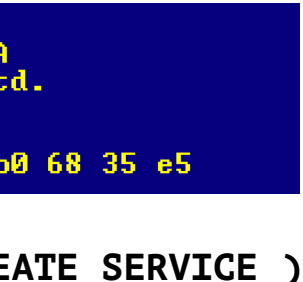

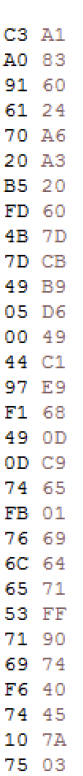

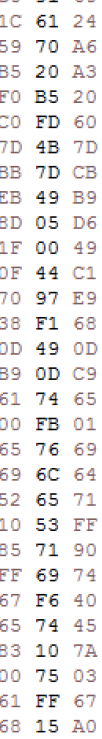

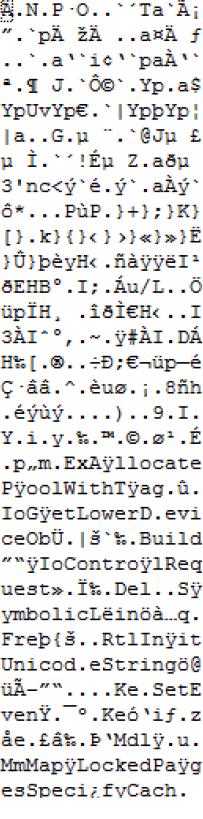